# **creole - Anomalie #6055**

# **Source apt dans Maj-Auto incorrect**

19/09/2013 12:05 - Emmanuel GARETTE

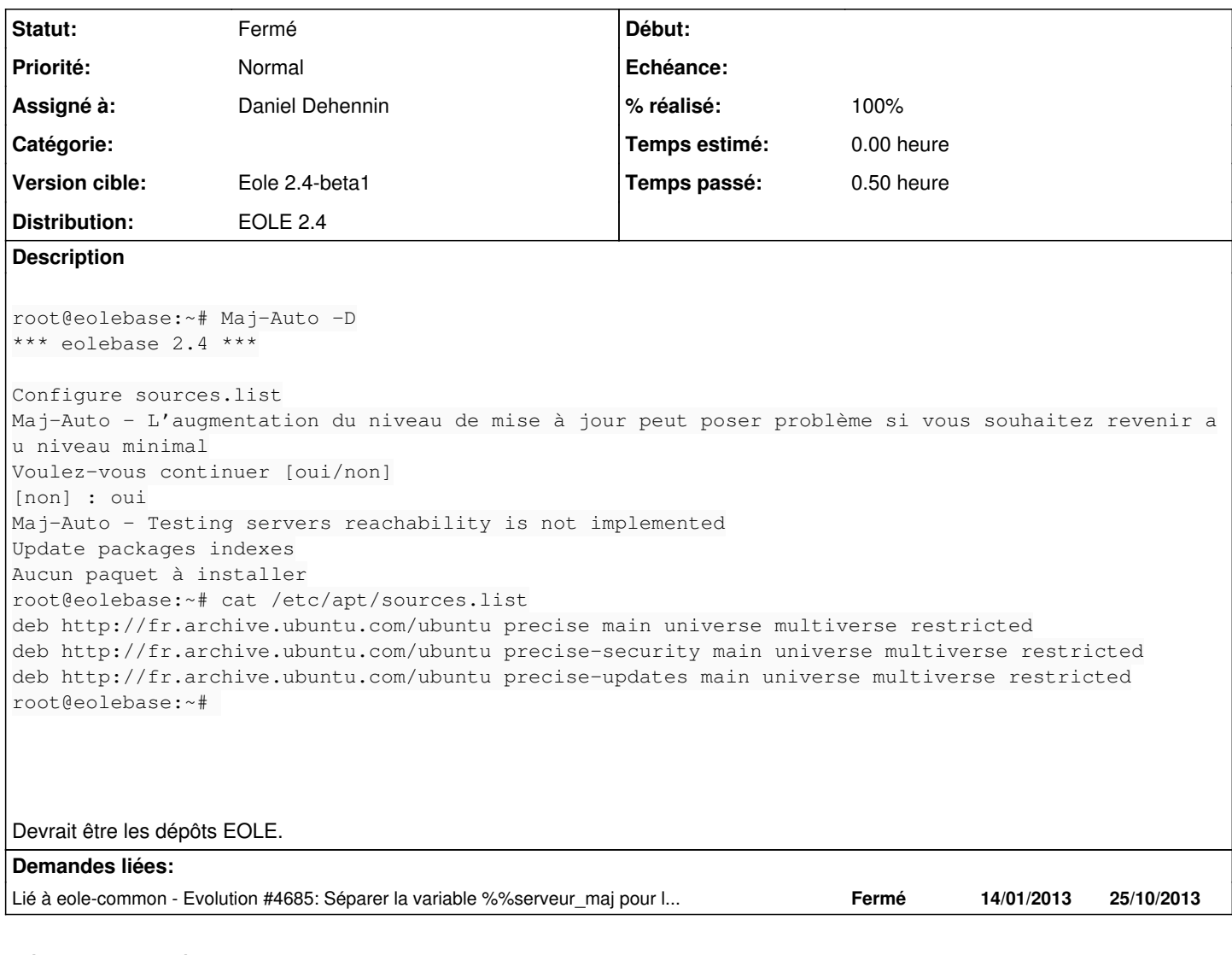

### **Révisions associées**

### **Révision c4067acd - 24/10/2013 17:38 - Daniel Dehennin**

Refactorisation de la configuration des sources APT

On récupère la liste des miroirs depuis « creoled » avec une liste en dur pour mettre à jour malgré un « creoled » cassé (on ne sait jamais).

bin/Maj-Auto (\_configure\_sources): Nouvelle API pour être appellée séquentiellement pour chaque miroir. (main): Ajout d'un test sur le proxy s'il est joignable. Configuration des sources APT avec le premier miroir fonctionnel.

Fixes: #6438 @10m Fixes: #6055 @15m Ref: #5829

### **Historique**

## **#1 - 27/09/2013 12:32 - Joël Cuissinat**

*- Statut changé de Nouveau à A étudier*

*- Assigné à mis à Daniel Dehennin*

#### **#2 - 03/10/2013 11:20 - Joël Cuissinat**

*- Version cible changé de Eole 2.4-alpha2 à Eole 2.4-beta1*

#### **#3 - 24/10/2013 17:41 - Daniel Dehennin**

*- Statut changé de A étudier à Résolu*

*- % réalisé changé de 0 à 100*

Appliqué par commit [c4067acd5837ee396e934c1baf3429424729dbbd.](https://dev-eole.ac-dijon.fr/projects/creole/repository/revisions/c4067acd5837ee396e934c1baf3429424729dbbd)

#### **#4 - 06/11/2013 14:23 - Benjamin Bohard**

*- Statut changé de Résolu à Fermé*

Testé sur un Amon installé depuis le CD de la beta 1 :

```
root@testamon24:~# Maj-Auto -D
*** eolebase 2.4 ***
Configure sources.list
Maj-Auto - L'augmentation du niveau de mise à jour peut poser problème si vous souhaitez revenir au niveau min
imal
Voulez-vous continuer [oui/non]
[non] : oui
Configuring Ubuntu with mirror eole.ac-dijon.fr
Configuring EOLE with mirror eole.ac-dijon.fr
Update packages indexes
Aucun paquet à installer
root@testamon24:~# cat /etc/apt/sources.list
deb http://eole.ac-dijon.fr/ubuntu precise main universe multiverse restricted
deb http://eole.ac-dijon.fr/ubuntu precise-security main universe multiverse restricted
deb http://eole.ac-dijon.fr/ubuntu precise-updates main universe multiverse restricted
root@testamon24:~# cat /etc/apt/sources.list.d/*
deb http://eole.ac-dijon.fr/eole eole-2.4-unstable main
```
Les liens pointent vers eole.ac-dijon.fr et plus fr.archive.ubuntu.com